## **Use Selection or List Workplan**

This option is used to specify a Workplan of the type SELECTION or LIST. These Workplans specify selection criteria for the objects to be processed. See also the section *Workplans*.

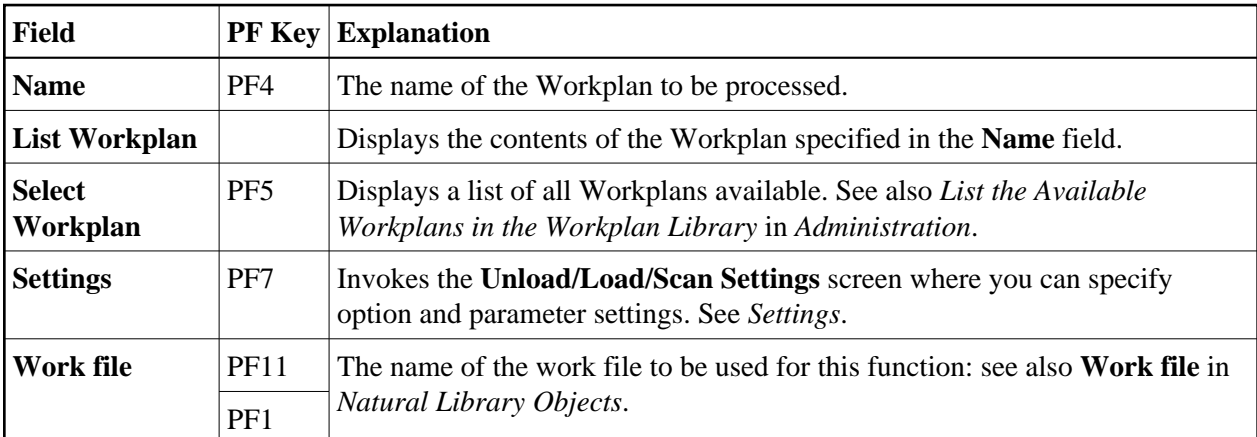

The screen **Unload/Load/Scan Selection or List** provides the following fields and PF keys: